# ArrayList Objects

ArrayList is a generic class for representing a list of objects. Internally, the objects are stored using an array.

| Manager:   | Recorder:  |
|------------|------------|
| Presenter: | Reflector: |

## **Content Learning Objectives**

*After completing this activity, students should be able to:* 

- Summarize the differences between arrays and ArrayLists.
- Describe how objects are stored in an ArrayList internally.
- Write code that manipulates an ArrayList using for loops.

## **Process Skill Goals**

During the activity, students should make progress toward:

• Reading API documentation to learn how to use a class. (Information Processing)

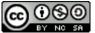

Copyright © 2024 Chris Mayfield. This work is licensed under a Creative Commons NG 58 Attribution-NonCommercial-ShareAlike 4.0 International License.

## Model 1 Example Code

The following examples are found in *Model1.java*. Open this file on your computer, and run the program. Record the output of each example in the space below.

```
1 int[] nums;
                                           1 ArrayList<Integer> nums;
  nums = new int[3];
                                             nums = new ArrayList<Integer>();
2
                                           2
3
                                           3
4 nums[0] = 74;
                                           4 nums.add(74);
  nums[1] = 11;
                                           5 nums.add(11);
5
  nums[2] = 21;
                                             nums.add(21);
6
                                           6
7
                                           7
8 System.out.println(nums.length);
                                           8 System.out.println(nums.size());
  System.out.println(nums);
                                           9 System.out.println(nums);
9
  The output is:
                                             The output is:
```

## Questions (15 min)

#### **Start time:**

- 1. Compare the examples line by line, and summarize the differences.
  - a) Line 1:
  - b) Line 2:
  - c) Lines 4–6:
  - d) Line 8:
- 2. What is the main difference in the output of these two examples?

**3**. What happens if you add the following code after Line 6 in the array example? Verify your answer by editing *Model1.java* and running the program.

nums[3] = 59;

**4**. In *Model1.java*, comment out the line you just added in the previous question. Then add the following line to the ArrayList example. What is the resulting output? nums.add(59);

5. Based on your previous answer, what ability do ArrayLists have that arrays do not?

6. Add the following line to the ArrayList example. What is the result?nums[0] = 33;

7. In the ArrayList example, does nums reference an *array* or an *object*? Justify your answer.

## Model 2 Memory Diagram

The following diagrams are based on the example code from Model 1.

#### Array of ints:

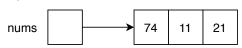

#### ArrayList of Integers:

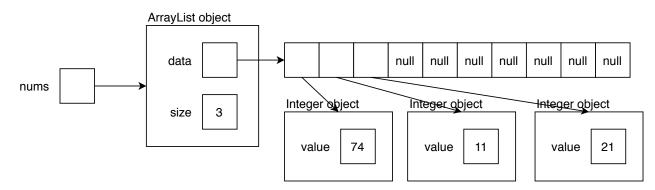

## Questions (15 min)

### Start time:

- 8. What two attributes does an ArrayList object have?
- 9. What is the length of the data array inside of the ArrayList object?
- 10. What is the relationship between the size attribute and the data array?
- **11**. How are the contents of the data array different from the array of ints?
- 12. Why do ArrayLists require so much more memory than arrays of the same size?
- 13. Describe what happens when a fourth integer is added to the ArrayList.

**14**. Imagine six more integers are added to the ArrayList, so that the data array is full (and size is 10). Predict what happens when an eleventh integer is added to the ArrayList.

**15**. Run the program in the provided *Model2.java*. Is the result consistent with your answer to the previous question? Explain why or why not.

## Model 3 ArrayList Methods

Open the ArrayList documentation to answer questions about the following methods. The data type "E" refers to the type of *elements* in the ArrayList. In Models 1 and 2, the type was Integer.

| Return Type | Method                               | Description                                                                                                    |
|-------------|--------------------------------------|----------------------------------------------------------------------------------------------------|
| boolean     | add(E e)                             | Appends the specified element to the end of this list.                                                                |
| void        | add(int index, E element)            | Inserts the specified element at the specified position in this list. Any existing elements are shifted to the right. |
| E           | get(int index)                       | Returns the element at the specified position in this list.                                                           |
| E           | <pre>set(int index, E element)</pre> | Replaces the element at the specified position<br>in this list with the specified element.                            |
| int         | size()                               | Returns the number of elements in this list.                                                                          |

### Questions (15 min)

Start time:

- 16. What value does the add method return?
- 17. What value does the set method return?

18. What happens to existing elements when adding an element at a specified index?

19. What are the contents of nums after running the following code?

```
ArrayList<Integer> nums;
nums = new ArrayList<Integer>();
nums.add(74);
nums.add(21);
nums.add(0, 11);
nums.set(1, 59);
```

**20**. The following program, found in *Model3.java*, uses an array of ints. Rewrite the program to use an ArrayList instead. Do not change the structure of the program—just replace array syntax with ArrayList syntax. The final program should have the same number of lines.

```
import java.util.Arrays;
1
   public class Model3 {
3
4
       public static void main(String[] args) {
5
           final int N = 4;
6
           int[] nums = new int[N];
           for (int i = 0; i < N; i++) {</pre>
8
                nums[i] = i + 1;
9
           }
           for (int i = 0; i < N; i++) {
11
                nums[i] *= 5;
           }
           System.out.println(Arrays.toString(nums));
14
15
       }
16
   }
17
```